## *Spiritual Practices*

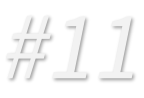

## Overcoming the World

Definition: *Being God's light in the darkness, we transform our communities through God's grace & power. Living victoriously, overcoming personal and societal issues.*

## Relevant Scripture:

**Romans 12:1-2 1 John 2:15-17**

**Hosea 4:1-3** Sinful Nature vs. Spiritual Nature **Mark 7:21-22, Gal 5:19-25, Col 3:5-10**

Original books for Suggested study:

*Live No Lies "Recognize & Resist the Three Enemies that Sabotage Your Peace"*" by John Mark Comer (2021)

On-going Practice/Spiritual Disciplines:

- 1. Evaluate your thoughts, words & actions in light of God's Word. Engage in the battle for your heart, mind, family and our society.
- 2. Meet weekly with a small group or accountability partner for conversations about life & personal struggles.
- 3. Examine how you fill your free time (entertainment, music, podcasts & social media). What practices will edify your soul and bring about the character God desires?

Suggested experiences:

- Pursue conversations and experiences with people different than yourself. Bring light to the darkness with compassion, kindness, gentleness, humility & patience (Col. 3:12).
- Consider counseling or joining a support group (*i.e. Help for Hurting Parents or a 12-step group)* to overcome personal struggles or anxiety.
- Determine what role God may be calling you to work for transformation of society through activism, prayer or compassion.
- Examine the curriculum from *Center for Faith, Sexuality & Gender by* Preston Sprinkle, <https://www.centerforfaith.com/> for discussion of the greatest battle for our culture.

## Additional resources:

*Radical, Taking Back Your Faith from the American Dream* (2010) by David Platt

*Money, Sex & Power The challenge of the disciplined life (1985)* by Richard Foster

*Culture Shock* "*A Biblical Response to Today's Most Divisive Issues*" by Chip Ingram (2015)

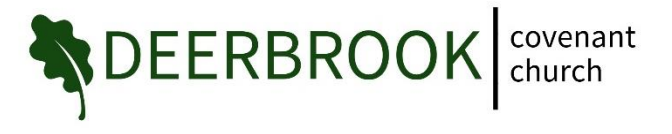